## **PxrVisualizer**

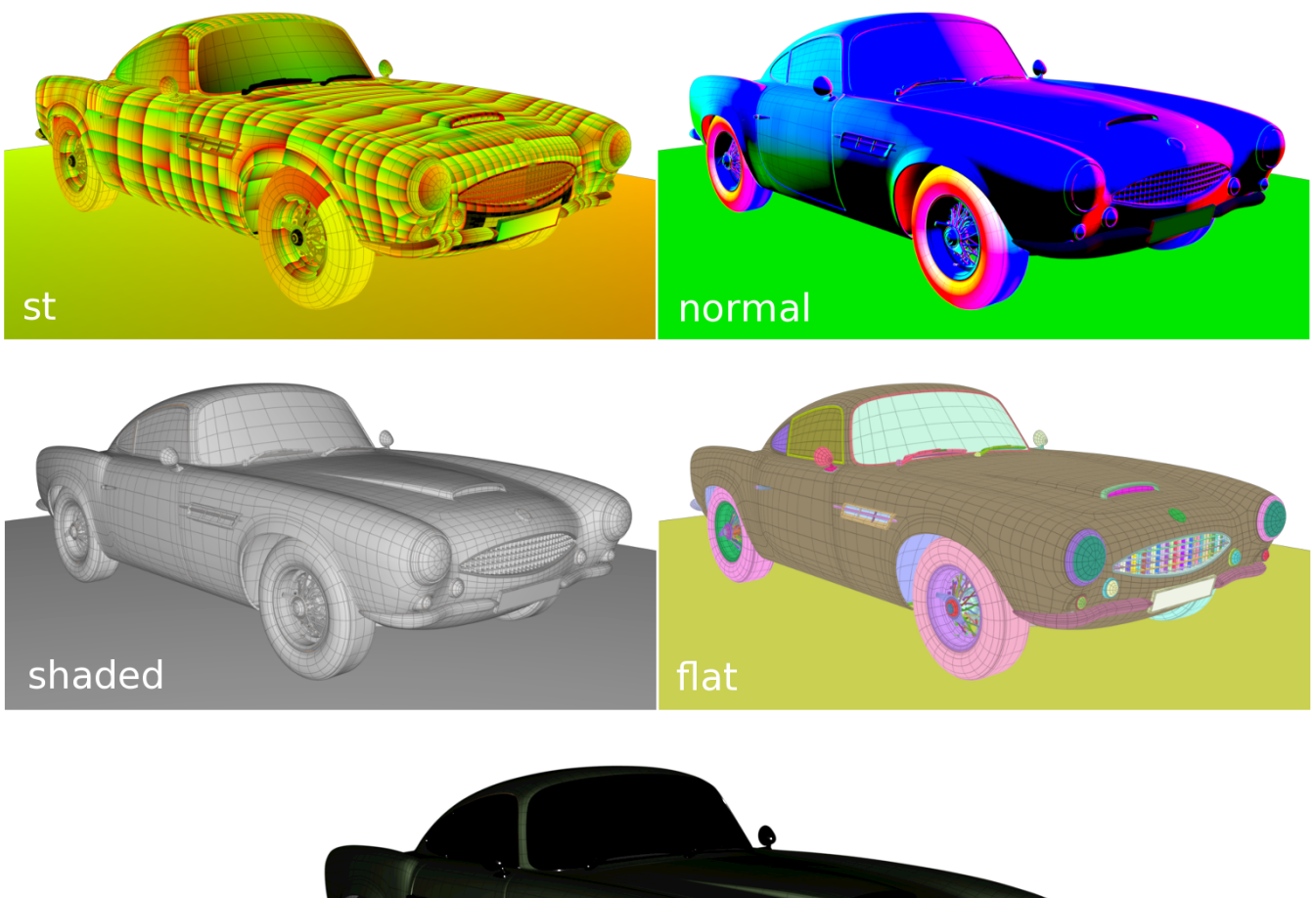

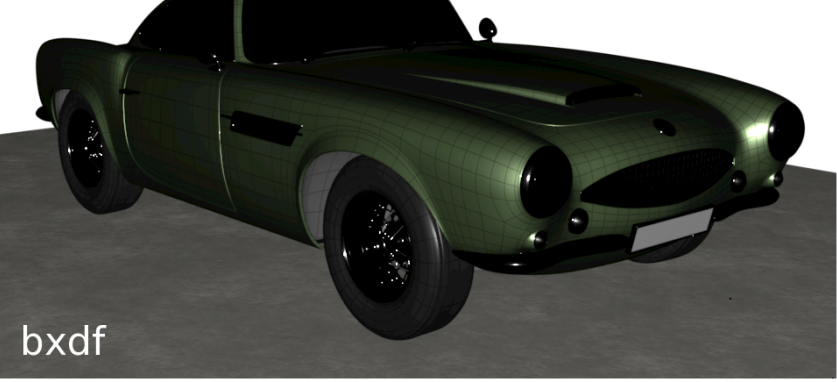

PxrVisualizer is a utility integrator that can be used to navigate large scenes and inspect geometry during Interactive re-rendering. It allows different styles of viewing, including shaded, flat, normals, st, wireframe. Disable pretessellate for the best results (this is done automatically in Renderman for Maya, RfM). When using PxrVisualizer with IPR in RfM, be sure to set Update Mode to "Continuous" in the IPR Options. For complex Maya scenes, hiding the geometry in the viewport improves scene navigation with PxrVisualizer rerendering.

## **Parameters**

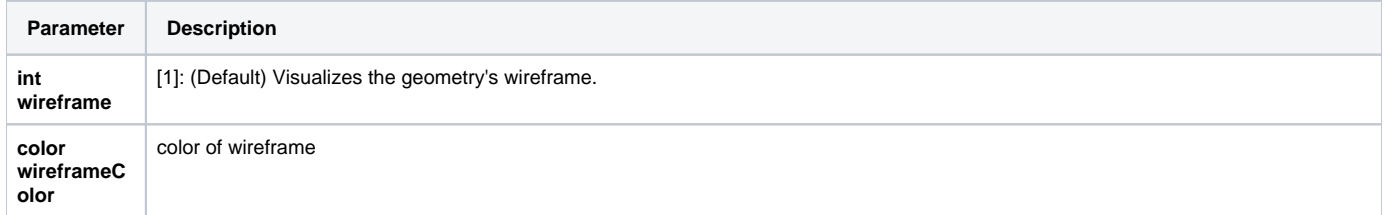

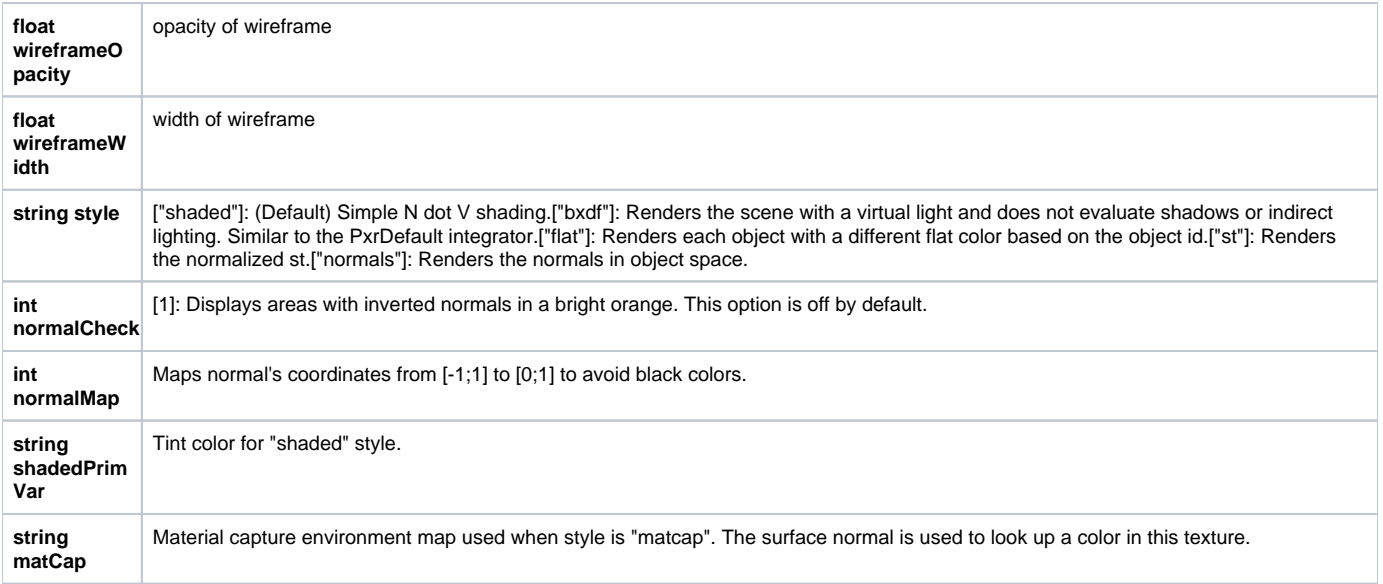

## **Standard AOVs**

On top of regular LPE-based AOVs, this integrator outputs a number of standard AOVs typically used by compositors.

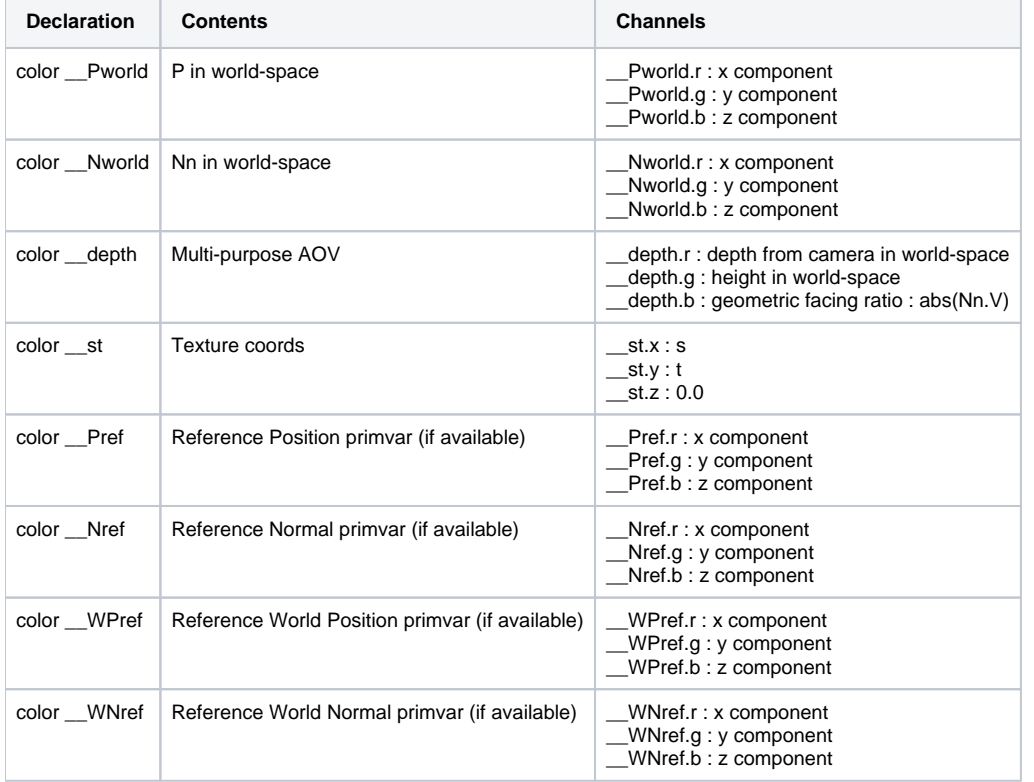